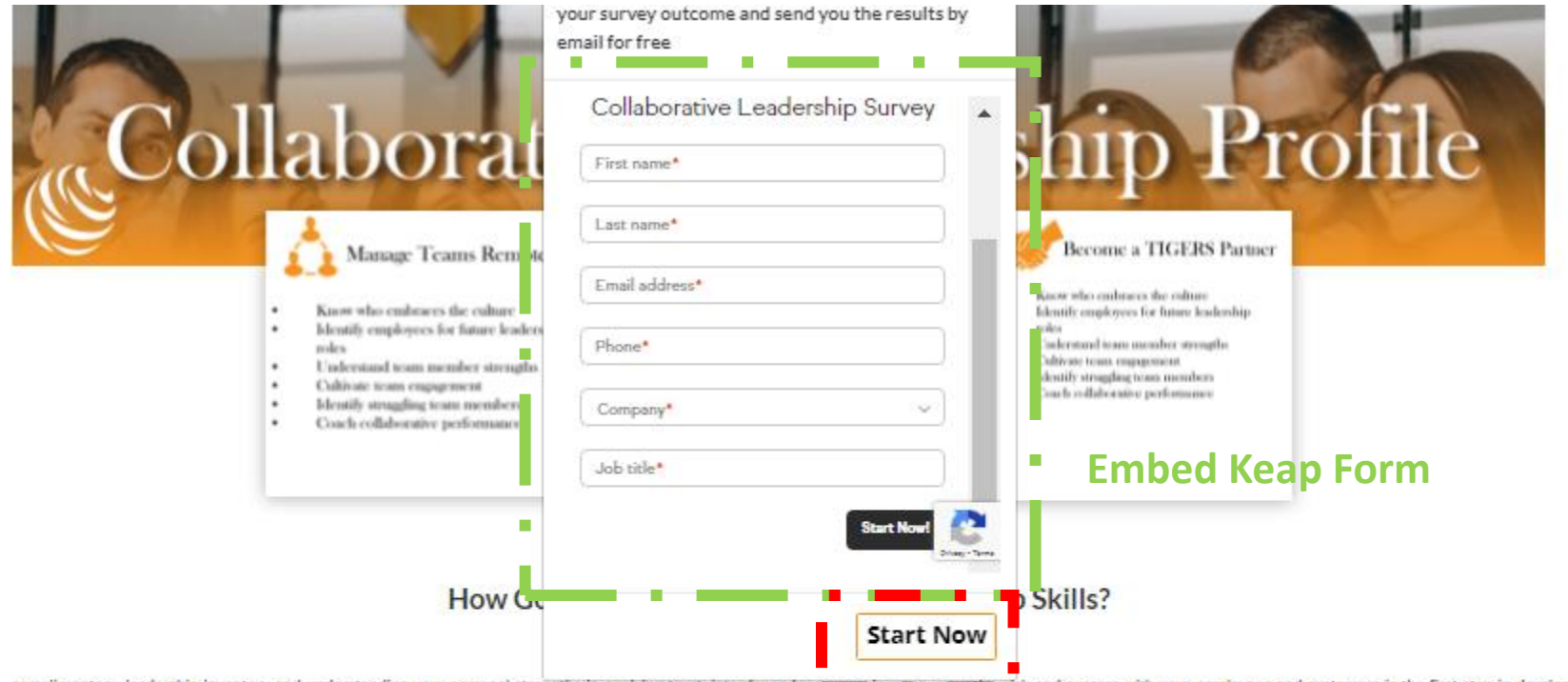

complimentary, leadership inventory and understanding your personal strengths in applying trust, interdependence in the dependence with your employees and customers is the first step in developing your kills and employee-centric mindset.

w you can become a better collaborative manager, public official, law enforcement or safety officer, and emergency responder.

tutes answering 30 questions to determine your leadership strength in each of the TIGERS 6 Principles. Each result offers additional information and behavior examples to elevate your management and collaborative leadership

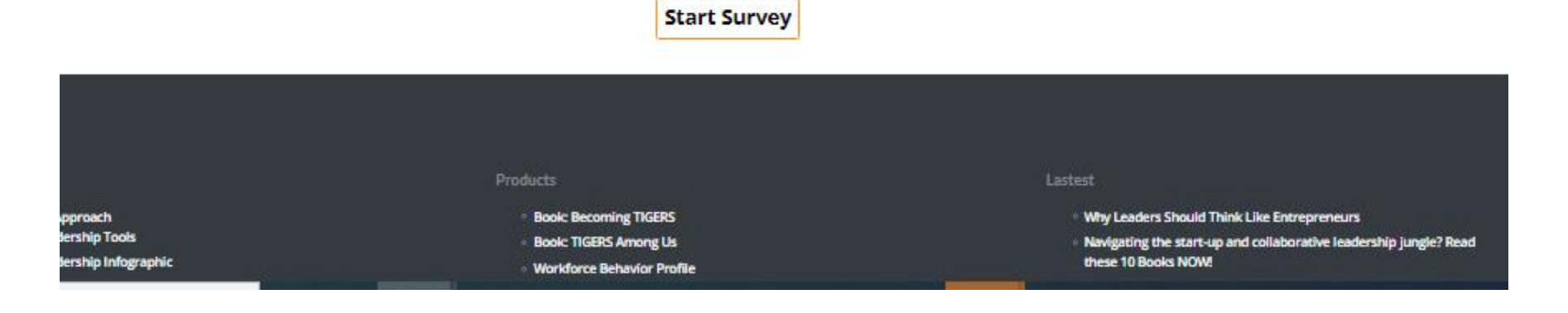